#### **ETH**zürich

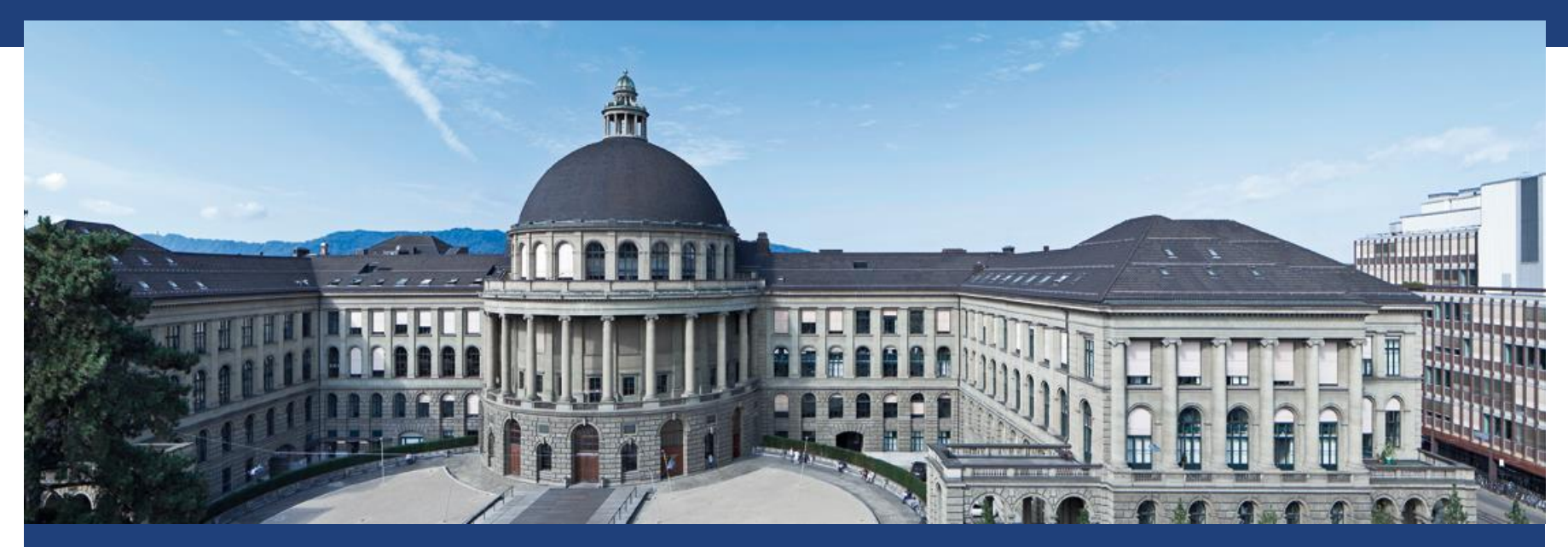

# **Lineare Regression 2: Gute Vorhersagen**

#### **Big Picture: Statistisches Lernen**

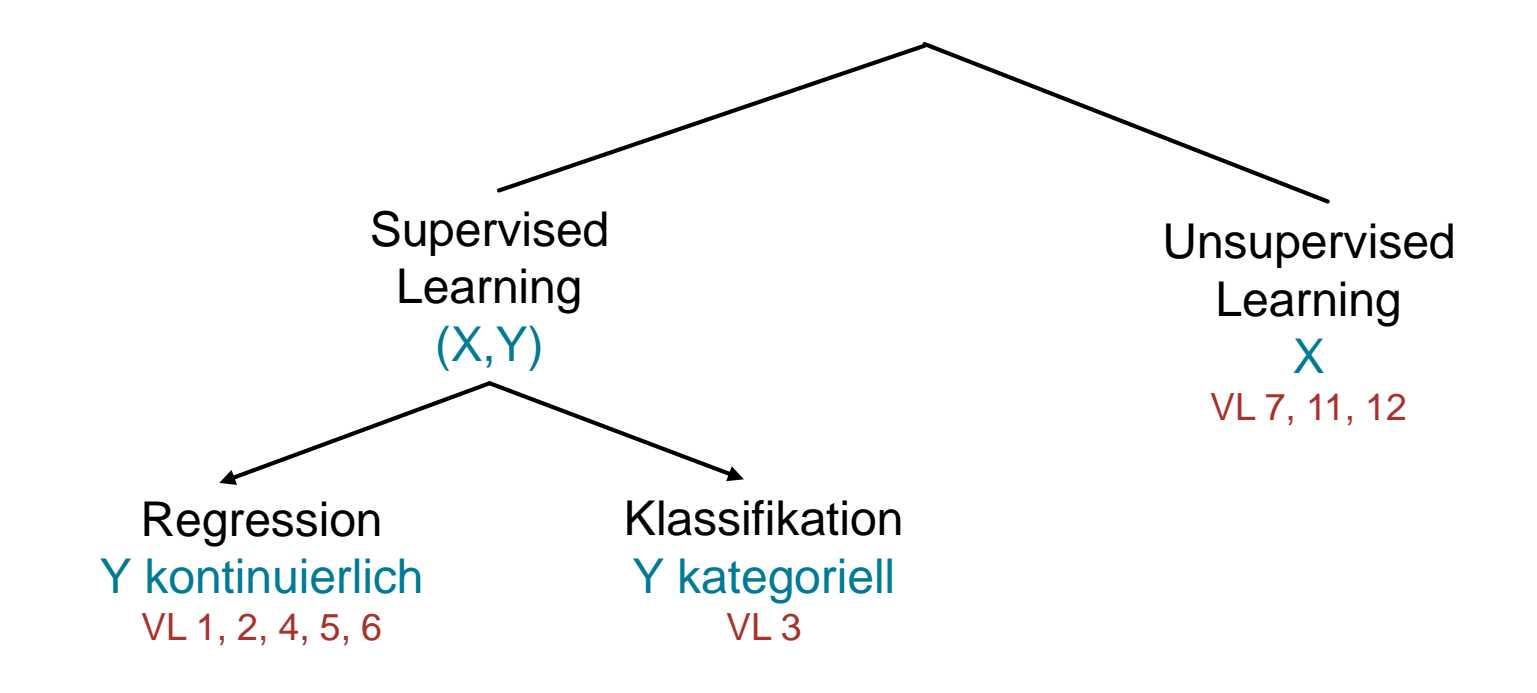

Exkurse: VL 8 (Poweranalyse), VL 9 & 10 (Experimentelles Design), VL 13 (Fehlende Werte, Reproduzierbarkeit)

#### **Ziele: Vorhersage vs. Inferenz**

- Vorhersage: Hintergründe egal (Black box)
	- Gegeben die Blutwerte: Verträgt der Patient das Medikament ?
	- Wie viele Kunden wollen neues Produkt ?
	- $\rightarrow$  Möglichst komplexes Modell, um alle Details zu erfassen
- **Inferenz: Hintergründe verstehen** 
	- Durchschnittliche Kassierzeit pro Produkt ?
	- Gibt es einen Zshg zw Dosis und Heilungswa. ?
	- $\rightarrow$  Möglichst einfaches Modell, um interpretieren zu können
- **Example Regression: Guter Kompromiss**  $\rightarrow$  werden uns weiter damit beschäftigen
- Fokus heute: Vorhersage

## **Wdh: Bias und Varianz eines Schätzers**

- Schätzer Θ wahrer Parameter Θ
- Je nach beobachteten, zufälligen Daten: Θ variiert
- Bias (B) von  $\widehat{\Theta}$ :  $E(\widehat{\Theta} \Theta)$
- Varianz (V) von  $\widehat{\Theta}$ : Var $(\widehat{\Theta}) = E((\widehat{\Theta} \Theta)^2)$

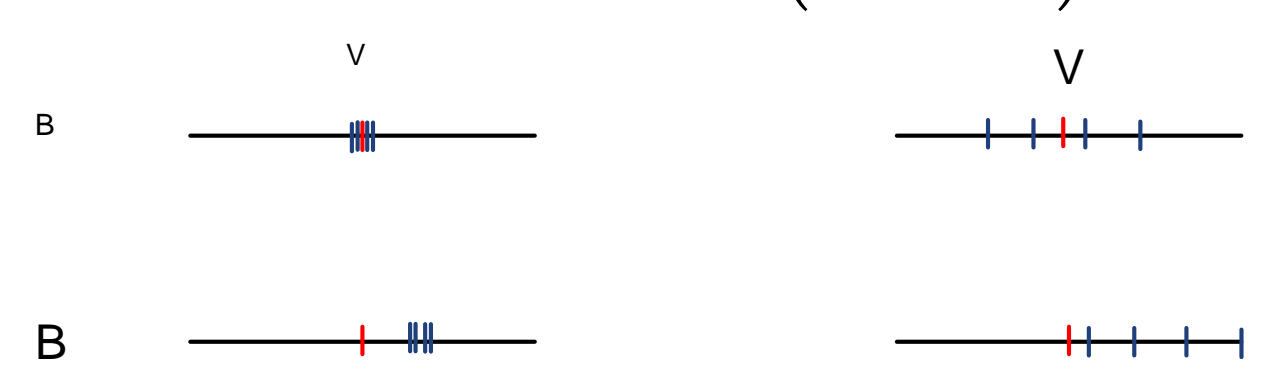

#### **Wdh: Güte vom Modell**

#### Streudiagramm

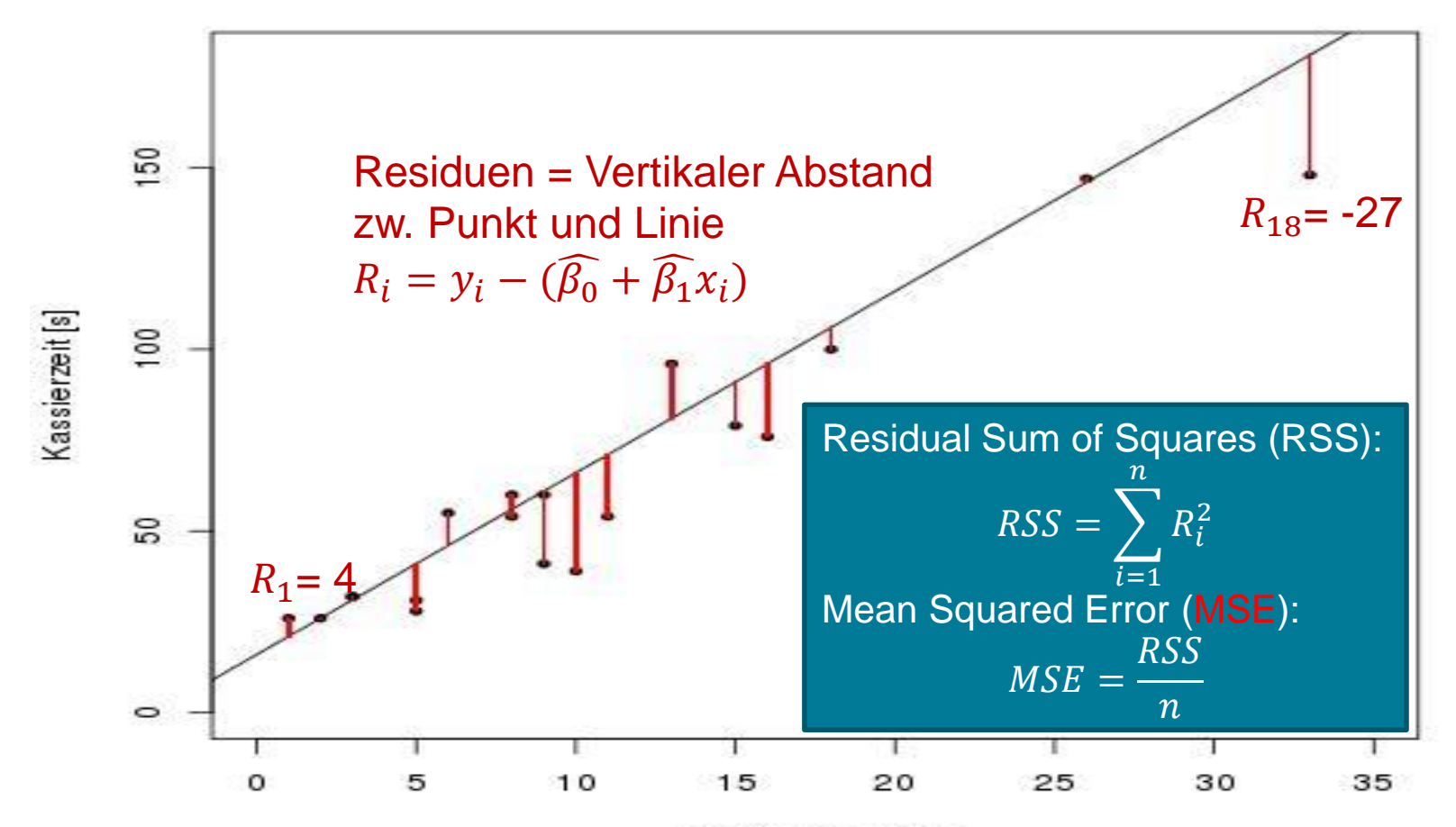

Seminar für Statistik in Statistikke in Statistikke in Statistikke in Statistikke in Statistikke in Statistikke i

#### **Training MSE vs.Test MSE**

- Training Daten: Bisher gesehene Daten Test Daten: Neue, zukünftige Daten
- **Training MSE: Fehler auf bisher gesehenen Daten** Test MSE: Fehler auf zukünftigen Daten
- Bisher: "Gesehenes gut erklären"
	- Modellklasse wählen (z.B. Geradengleichung)
	- Parameter finden, so dass Trainings MSE minimal
- Neues Ziel: "Zukünftige Daten gut erklären" Modell finden, so dass Test MSE minimal

#### **Bias-Variance Trade-Off**

- Training MSE: Kann beliebig klein gemacht werden, wenn wir nur genügend Parameter verwenden
- **Test MSE: Selbst wenn wir**  $f(x)$  perfekt schätzen, stört der Fehlerterm  $\varepsilon$  unsere Vorhersage
- **EXECT** (Eq. 2.7): Erwartetes Residuenquadrat an Stelle  $x_0$  im Testset:  $E(y_0 - \hat{f}(x_0))$ 2  $= Var(\hat{f}(x_0)) + |Bias(\hat{f}(x_0))|$ 2  $+ Var(\varepsilon$ Test MSE: Mittelwert von  $E\left(\vphantom{\int}\right. y_{0}-\hat{f}\left(\vphantom{\int}\right. x_{0}\vphantom{\int}\right)$ 2 über alle möglichen Werte

von  $x_0$  im Testset.

 $\rightarrow$  perfekter Fit von  $f(x)$ : Test MSE =  $Var(\varepsilon) > 0$ 

Fazit: Training MSE  $\neq$  Test MSE

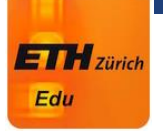

#### **Training MSE** ≠ **Test MSE**

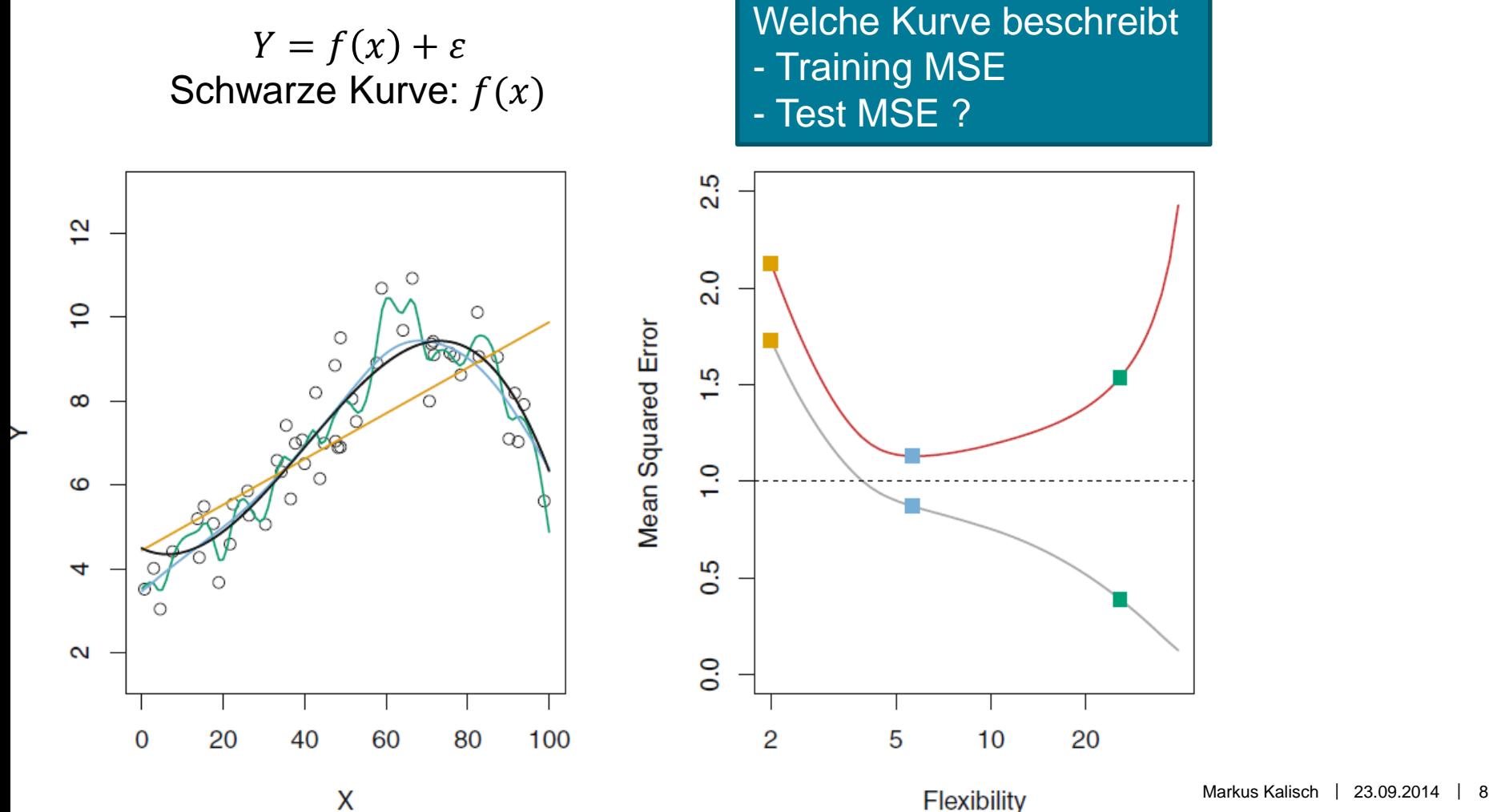

#### **Paradox: "Overfitting"**

 Paradox: Modell das die bisherigen Daten am besten beschreibt (minmaler Training MSE) ist nicht unbedingt das beste für zukünftige Daten (minimaler Test MSE)!

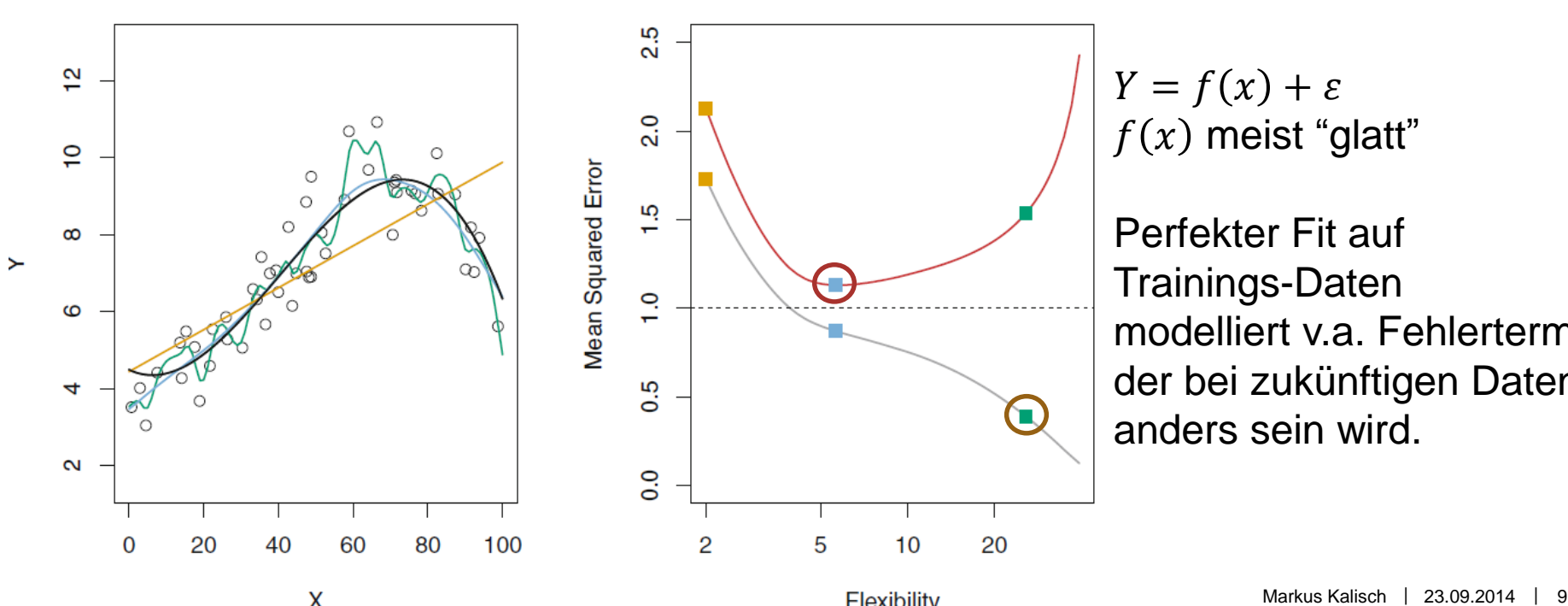

 $Y = f(x) + \varepsilon$  $f(x)$  meist "glatt"

Perfekter Fit auf Trainings-Daten modelliert v.a. Fehlerterm, der bei zukünftigen Daten anders sein wird.

## **Fazit**

- Um gute Vorhersagen zu machen, müssen wir den Test MSE minimieren
- Um den Test MSE zu minimieren reicht es NICHT den Training MSE zu minimieren

## **Wie schätzt man den Test MSE ?**

- Direkte Methoden
	- Test Datensatz
	- Cross-validation (CV)
- **Indirekte Methoden:**  $C_p$ , AIC, BIC, Adjusted  $R^2$ 
	- Korrektur vom Training MSE
	- Approximation von direkter Methode

- Schnell: Gut, wenn viele oder aufwändige Modelle zu schätzen sind

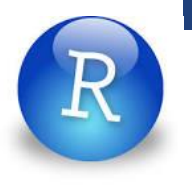

## **Direkte Methode 1: Expliziter Test Datensatz**

Teile Daten in Test- und Trainingsdatensatz

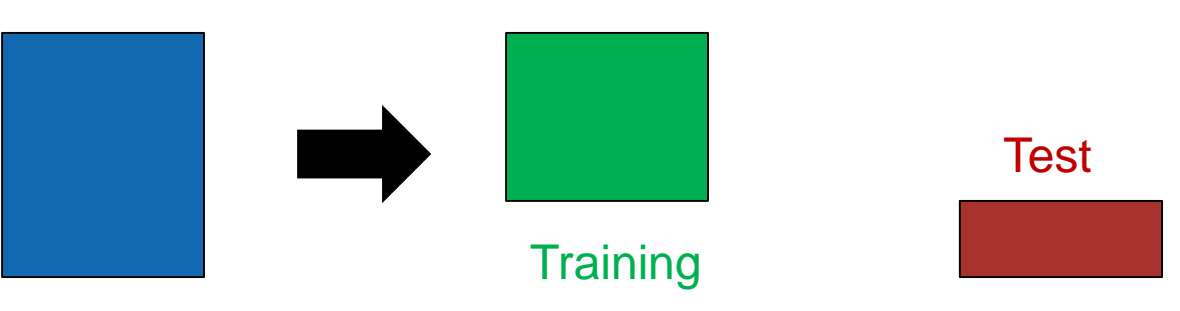

- Schätze Modell auf Trainingsdatensatz, evaluiere auf Testdatensatz
- Vorteil: Einfach, schnell
- Nachteil:
	- Je nach Wahl vom Testdatensatz: Unterschiedlicher MSE
	- Trainingsdatensatz kleiner als Originaldatensatz  $\rightarrow$  Test MSE wird überschätzt

#### **Direkte Methode 2: Cross-Validation (CV)**

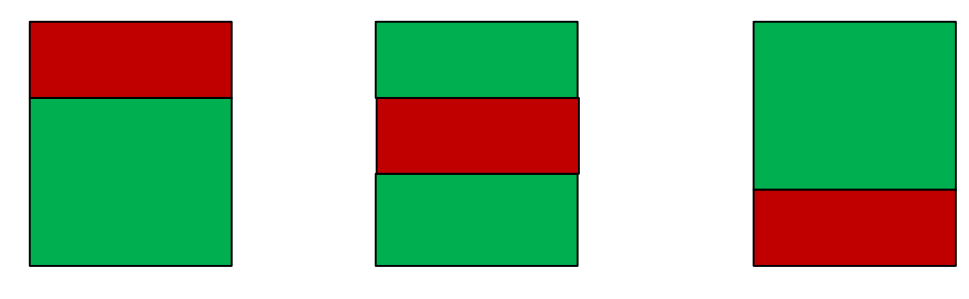

- Leave-one-out cross-validation (LOOCV): Jede Zeile ist einmal Testset; Rest ist Trainingsset Nachteil: Langsam, weil ein Fit pro Zeile
- K-fold cross-validation, z.B. 10-fold: Teile Daten in 10 Blöcke; jeder Block ist einmal Testset Nachteil: Je nach Unterteilung in K Blöcke unterschiedliches Test MSE

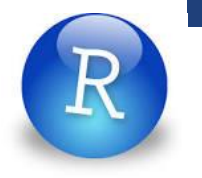

## **Cross-Validation in R**

- **Grundsätzlich funktioniert CV für alle erdenklichen Vorhersagemethoden**
- Für Lineare Modelle (und sogar GLM's) gibt es eine besonders einfache Funktion: cv.glm() in package 'boot'
- Wdh: Lineare Modelle sind eine Unterklasse der Generalized Linear Models (GLMs)
- Damit kann man sowohl LOOCV als auch k-Fold CV durchführen

#### **Indirekte Methoden: Hintergrund**

- Kriterium K, das Güte vom Fit  $(RSS)$  und Anzahl Parameter (d) verbindet:  $K = RSS + f(d)$
- **Theorie: Unter gewissen Annahmen und bei sehr grossen** Datensätzen (asymptotisch) gilt: Modell mit bestem  $K$  ist optimal für Vorhersage
- Vorteil: Schnell zu rechnen
- Nachteil: Approximativ; macht Annahmen; Test MSE nicht berechnet
- Praxis: Verwenden, falls viele oder komplizierte Modelle geschätzt werden müssen

## **Indirekte Methoden: Überblick**

Je nach theo. Annahmen, leicht andere Form von  $K$  $(d: Anz. Parameter im ModelI, n: Anz. Beobachtungen)$ 

$$
C_p = \frac{1}{n}(RSS + 2d\hat{\sigma}^2)
$$

• 
$$
AIC = \frac{1}{n \hat{\sigma}^2} (RSS + 2d\hat{\sigma}^2)
$$

■ 
$$
BIC = \frac{1}{n}(RSS + \log(n)d\hat{\sigma}^2)
$$

$$
\text{Additional } R^2 = 1 - \left(\frac{\frac{RSS}{TSS}}{\frac{TSS}{n-1}}\right) \text{ (TSS: Total sum of squares)}
$$

 Praxis: Willkürlich für eine Methode entscheiden (z.B. BIC)

## **Modellwahl**

- Fokus 1: Finde Modell, das möglichst kleinen Vorhersagefehler hat
- Fokus 2: Finde Variablen, die für gute Vorhersage nötig sind
- Könnten CV verwenden (s. ISL 6.5.3); wir konzentrieren uns aber auf indirekte Methoden: Einfacher und schneller
- **Faustregel für die Praxis:** 
	- Test MSE mit CV (direkte Methode)
	- Modellwahl mit BIC (indirekte Methode)

#### **Bsp: Gehalt von Baseball Spielern**

- Erkläre Gehalt ("Salary") von Baseball Spielern mit erklärenden Variablen in der Saison 86/87
- Datensatz "Hitters" im package "ISLR"

 $>$  names (Hitters) "Hits" [1] "AtBat" "HmRun" "Runs" "RBI" "walks" "Years" "CAtBat" "CWalks" "League" "Division" Г91 "CHits" "CRuns" "CRBI" "CHMRun" "PutOuts"  $\overline{[17]}$  "Assists" "NewLeague" "salary" "Errors"

#### **Techniken zur Modellwahl 1: Exakt**

- Berechne eine Lineare Regression für alle möglichen Kombinationen von erklärenden Variablen; speichere BIC
- **Vorteil: Findet bestes Subset bzgl. BIC**
- Nachteil: Rechenaufwand !  $p$  Variablen  $\rightarrow$  2 $^{p}$  Subsets

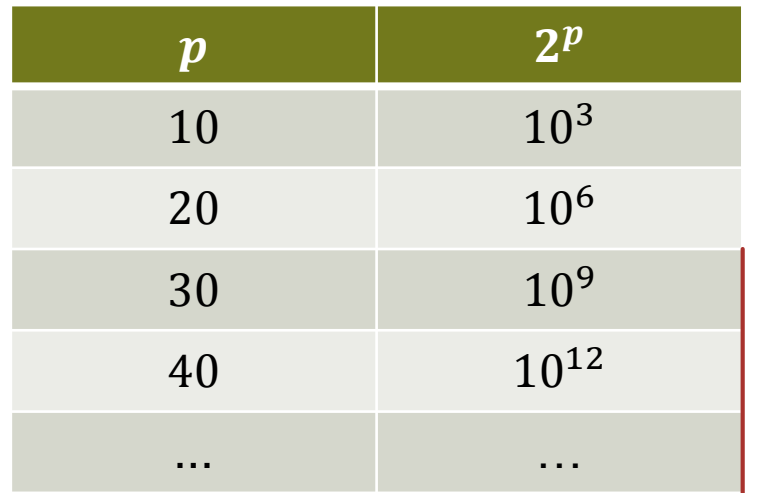

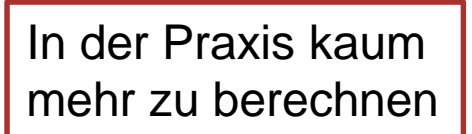

#### **Techniken zur Modellwahl 2: Heuristiken**

- Wie Bergwanderung im Nebel: Gehe immer nach oben  $\rightarrow$  man landet evtl. auf Zwischengipfel
- Verfehlen evtl. globales Optimum

- "Stepwise forward": Starte mit dem leeren Modell; füge immer eine Variable hinzu
- "Stepwise backward": Start mit dem vollen Modell; lasse immer eine Variable weg

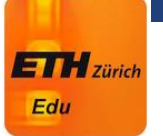

# **RSS oder BIC ?**

Angenommen, wir haben 20 Variablen zur Auswahl. Wir wollen das beste (bzgl. Vorhersage) Modell mit genau 5 Variablen finden. Sollten wir als Gütekriterium RSS oder BIC verwenden?

- RSS produziert das bessere Modell.
- BIC produziert das bessere Modell.
- **RSS und BIC produzieren das gleiche Modell.**

#### **Bsp: Stepwise forward selection**

- Variablen: Y, X1, X2, X3 M1:  $Y \sim 1 \rightarrow B/C = 20$
- **Bestes Modell mit einer Variable:** M2:  $Y \sim X2 \rightarrow BIC = 17$ , also besser
- Bestes Modell mit  $X2$  und noch einer Variable: M3:  $Y \sim X2 + X1 \rightarrow BIC = 18$ , also schlechter als  $M2 \rightarrow$  Stop
- Ausgabe: Bestes Modell ist  $Y \sim X2$ .

#### **Bsp: Stepwise backward selection**

- Variablen: Y, X1, X2, X3  $M1: Y \sim X1 + X2 + X3 \rightarrow BIC = 20$
- Bestes Modell mit einer Variable weniger: M2:  $Y \sim X2 + X3 \rightarrow BIC = 17$ , also besser als M1
- Bestes Modell mit einer Variable weniger als  $X2, X3$ : M3:  $Y \sim X2 \rightarrow BIC = 18$ , also schlechter als  $M2 \rightarrow$  Stop
- Ausgabe: Bestes Modell ist  $Y \sim X2$ .

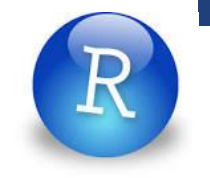

## **Modellwahl in R**

- Funktion "regsubsets" in Paket "leaps"; berechnet sowohl exakt als auch mit Heuristiken
- **Definition von BIC in "leaps":**

$$
BIC = -\frac{1}{n}(RSS + \log(n) d\hat{\sigma}^2)
$$

- $\rightarrow$  finde Modell mit minimalem BIC
- Vorgehen:
	- 1) Für jede Anzahl erklärende Variablen: Finde bestes Subset bzgl. RSS

m1 <- regsubsets(salary  $\sim$  ., data = Hitters)

2) Vergleiche Modelle mit unterschiedlichen Variablenzahlen mit BIC

#### $which.min(m1s$bic)$

 Bemerkung: Falls Anzahl Variablen fix ist, finden RSS und BIC das gleiche optimale Modell